# Statistical Natural Language Processing Python Refresher I

Verena Blaschke<sup>1</sup>

April 20, 2018

K ロ ▶ K @ ▶ K 할 ▶ K 할 ▶ [ 활]할 | 9 Q @

 $1B$ ased on slides by Kuan Yu.

# <span id="page-1-0"></span>**Outline**

#### [Installation](#page-2-0)

### **[Arithmetics](#page-5-0)**

[Data Structures](#page-7-0) [Sequences: List, Tuple, Range, Str](#page-7-0) [Set, Frozenset, Dict](#page-17-0)

[Control Structures](#page-20-0)

[Functions](#page-24-0)

[More: File I/O, Statements, ...](#page-29-0)

K ロ ▶ K @ ▶ K 할 ▶ K 할 ▶ [ 할 날 수 있습니

# <span id="page-2-0"></span>Installation

```
Check if Python 3.x.x (!) is already installed: python3 -V (or
python -V)
```
If it is not: Ubuntu:

sudo apt-get update sudo apt-get install python3

```
Homebrew (Mac OS):
```
brew update

brew install python3

otherwise:

```
https://www.python.org/downloads/release/python-365/
https://www.anaconda.com/download/2
```
 $^{2}$ It is difficult to install certain useful Python libraries (like SciPy) on Windows. Luckily, SciPy is already included in Anac[ond](#page-1-0)[a.](#page-3-0)  $\bullet \bullet \bullet \bullet \bullet \bullet \bullet \bullet \bullet \bullet \bullet$ 

# <span id="page-3-0"></span>Packages

# package management via pip‡ pip install --upgrade pip <https://packaging.python.org/tutorials/installing-packages/>

K ロ > K @ → K 할 > K 할 > [ 할 = K) Q @

NumPy

pip install --upgrade numpy

‡might be pip3 on your machine

# Running Python code

```
Read-eval-print loop (REPL):
python3
```
>>> help()

```
>>> quit()
# or CTRL-D (Unix)
# or CTRL-C/CTRL-Z (Windows)
```
Run code from files: python3 path/to/my/script.py

KOD KARD KED KED EN MAG

```
IDEs (PyCharm, ...)
```
# <span id="page-5-0"></span>Arithmetics

```
\gg 1 == 1
True
\gg 1 == 1.0
True
\gg 1 == int("1")
True
\gg 1 == float("1")
True
>>> # bool is a subclass of int
\ldots 1 == True
True
\gg 0 == False
True
```
K ロ ▶ K @ ▶ K 할 ▶ K 할 ▶ [ 할 날 수 있습니

### Arithmetics

```
\gg (1 + 2) * 39
>>> 4 ** 2
16
>>> 4 ** 0.5
2.0
>>> # float division is the default
... 5 / 3
1.6666666666666667
>>> 5 // 3
1
```
K ロ ▶ K @ ▶ K 할 > K 할 > [활]할 | ⊙ Q ⊙

```
\gg mylist = ['a', 'b', 3, 'd', 'e']
>>> mylist[0] # indexing
'a'
\implies mylist[4] == mylist[-1] == 'e'
True
>>> mylist[:2] # slicing
['a', 'b']
>>> mylist[-2:]
['d', 'e']
>>> mylist[1:4]
['b', 3, 'd']
>>> mylist[::2] # steps
['a', 3, 'e']
>>> mylist[::-1]
['e', 'd', 3, 'b', 'a']
```
K ロ > K @ → K 할 > K 할 > [ 할 = K) Q @

```
\gg mylist = ['a', 'b', 3, 'd', 'e']
>>> mylist + ['f', 'g'][ 'a', 'b', 3, 'd', 'e', 'f', 'g' ]>>> mylist * 2
['a', 'b', 3, 'd', 'e', 'a', 'b', 3, 'd', 'e']
>>> 'b' in mylist
True
>>> 'c' not in mylist
True
\gg otherlist = [1, 1, 3, 3, 2, 4, 1]>>> otherlist.count(3)
\mathcal{D}>>> otherlist.index(1) # first occurrence
\cap>>> otherlist.index(1, 2) # first occurrence at/after index 2
6
>>> len(otherlist)
7
```

```
\gg otherlist = [1, 1, 3, 3, 2, 4, 1]>>> # for sequences of numbers
... sum(otherlist)
15
>>> min(otherlist)
1
>>> max(otherlist)
4
```

```
\gg nestedlist = [['a', 'b', 'c'], [1, 2, 3], 4]>>> len(nestedlist)
3
>>> nestedlist[0]
['a', 'b', 'c']
>>> nestedlist[0][1]
'b'
```

```
\gg 1 = \lceil'a', 'b', 'c', 'd', 'e']
>>> for idx, elem in enumerate(1):
... '{} at index {}'.format(elem, idx)
...
'a at index 0'
'b at index 1'
'c at index 2'
'd at index 3'
'e at index 4'
>>> {elem: idx for idx, elem in enumerate(1)}
{'b': 1, 'e': 4, 'c': 2, 'd': 3, 'a': 0}
>>> 12 = [\nu', \nu', 'x', 'x', 'y', 'z']>>> {elem_1: elem_12 for elem_1, elem_12 in zip(1, 12)}
{'b': 'w', 'e': 'z', 'c': 'x', 'd': 'y', 'a': 'v'}
```
### List

#### List: a mutable array

```
\gg mylist = ['a', 'b', 3, 'd', 'e']
\gg mylist[2] = 'c'
>>> mylist
['a', 'b', 'c', 'd', 'e']
>>> mylist += ['f', 'g']>>> mylist.extend(['h', 'i'])
>>> mylist.append('j')
>>> mylist
['a', 'b', 'c', 'd', 'e', 'f', 'g', 'h', 'i', 'j']
>>> mylist.remove('c')
>>> mylist
['a', 'b', 'd', 'e', 'f', 'g', 'h', 'i', 'i']
>>> mylist.insert(2, 'c')
>>> mylist
['a', 'b', 'c', 'd', 'e', 'f', 'g', 'h', 'i', 'j']
```
K ロ ▶ K @ ▶ K 할 ▶ K 할 ▶ [ 할 날 수 있습니

### List

#### List: a mutable array

```
\gg mylist = ['a', 'b', 3, 'd', 'e']
>>> elem = mylist.pop(2)
>>> "elem: {}, mylist: {}".format(elem, mylist)
"elem: 3, mylist: ['a', 'b', 'd', 'e']"
>>> elem = mylist.pop()
>>> "elem: {}, mylist: {}".format(elem, mylist)
"elem: e, mylist: ['a', 'b', 'd']"
>>> mylist.reverse()
>>> mylist
['d', 'b', 'a']
>>> mylist.sort()
>>> mylist
['a', 'b', 'd']
>>> mylist.clear()
>>> mylist
\lceil]
```
K ロ ▶ K @ ▶ K 할 ▶ K 할 ▶ [ 할 날 수 있습니

# **Tuple**

Tuple: an immutable array

 $\triangleright$  the general sequence operations also work for tuples

```
\gg mytuple = (1, 2, 3, 4)>>> mytuple[-2:]
(3, 4)
\gg mytuple + (5, 6) # returns a new tuple
(1, 2, 3, 4, 5, 6)
>>> len(mytuple)
4
>>> 2 in mytuple
True
>> # immutable!
\ldots mytuple[0] = 2
Traceback (most recent call last):
  File "<stdin>", line 2, in <module>
TypeError: 'tuple' object does not support item assignment
```
# Range

Range: an **immutable** sequence of numbers

- $\triangleright$  the general sequence operations also work for ranges
- $\triangleright$  takes a small amount of memory that does not increase with the length of the sequence

```
>>> myrange = range(10) # 0, 1, 2, 3, 4, 5, 6, 7, 8, 9
>>> myrange[8]
8
>>> myrange[:-3]
range(0, 7)>>> 7 in myrange
True
>>> tuple(myrange)
(0, 1, 2, 3, 4, 5, 6, 7, 8, 9)
\gg> list(range(1, 9)) # creating ranges is similar to slicing
[1, 2, 3, 4, 5, 6, 7, 8]
\gg list(range(1, 10, 2))
[1, 3, 5, 7, 9]
```
# **String**

String: an **immutable** sequence of Unicode code points

 $\triangleright$  the general sequence operations also work for strings

```
>>> s = 'linguistics' # double or triple quotes work too
>>> long_string = 'this is a very, very, very, very, ' \setminus... 'very, very, very, very long string'
>> s[-2]\mathbb{Z}<sup>1</sup>
>> s[-2:]'cs'
\gg s.count('i')
3
\gg 'g' in s
True
```
K ロ ▶ K 何 ▶ K 로 ▶ K 로 ▶ 그리도 YO Q @

# **String**

```
>>> 'g' in s
True
>>> 'ling' in s # subsequence testing
True
>>> 'computational {}!'.format(s)
'computational linguistics!'
>>> t = " I'm surrounded by whitespace \n^">>> t.strip()
"I'm surrounded by whitespace"
>>> t.split() # default delimiter: whitespace
["I'm", 'surrounded', 'by', 'whitespace']
```
# <span id="page-17-0"></span>Set

Set: a mutable, unordered collection of hashable objects

 $\triangleright$  mutable containers (sets, dictionaries) are not hashable

KOD KARD KED KED EN MAG

```
\gg myset = {3, 2, 'a', 'b'}
>>> # collection operations
... 5 in myset
False
>>> len(myset)
4
>>> # set-theoretic operations
\ldots mysubset = \{2, 3\}>>> mysubset.issubset(myset)
True
>>> myset.intersection(mysubset)
{2, 3}
```
### Frozenset

#### Frozenset: an immutable set

```
>>> myset = \{3, 2, 'a', 'b'\}>>> myfrozenset = frozenset([ 'a', 'b', 2, 3])
>>> myset == myfrozenset # compares members
True
```
# **Dictionary**

Dictionary: a **mutable** mapping from hashable objects to arbitrary objects

```
>>> mydict = \{ 'a': 1, 'b': 2, 'c': 3 \}>>> mydict['a']
1
>>> mydict.items()
dict_items([('b', 2), ('c', 3), ('a', 1)])>>> mydict.keys()
dict_keys(['b', 'c', 'a'])
>>> mydict.values()
dict_values([2, 3, 1])
\gg # can be used as a switch
... switchdict = \{ 'sum': sum, 'len': len, 'min': min \}>>> switchdict['len'](mydict)
3
```
KOD KARD KED KED EN MAG

### <span id="page-20-0"></span>**Comparisons**

```
>> 1 < 2 < 3
True
>>> True or 1/0 # lazy! no ZeroDivisionError
True
\gg not False and not None and not 0 \
... and not '' and not () and not [] and not {}
True
\gg 1 = [1, 2, 3]
>> m = [1, 2, 3]>>> # equality
\ldots 1 == m
True
>>> # identity
\gg 1 is m
False
>> 1 is not m
True
```
K ロ ▶ K @ ▶ K 할 X K 할 X [ 할 날 수 있다

if, elif, else not, and, or

### Loops and List Comprehension

```
>>> squares = []
>>> for n in range(10):
\ldots squares += [n * n]...
>>> squares
[0, 1, 4, 9, 16, 25, 36, 49, 64, 81]
>>> n # loops don't create a lexical scope!
9
>>>
>>> # as a one-liner (list comprehension)
... squares = [n * n for n in range(10)]\rightarrow\gg some_squares = [x for x in squares if x \% 3 == 0]
>>> some_squares
[0, 9, 36, 81]
```
### Loops

```
>>> my_set = {'a', 'b', 'c', 'd', 'e'}
>>> while True:
... elem = my_set.pop() # removes a random member
\ldots if elem == \lceil c \rceil:
... break
... print(elem)
...
a
>>> my_set
{'e', 'b', 'd'}
```
### **Iterators**

```
>>> my_set = \{ 'a', 'b', 'c', 'd', 'e' \}>>> it = iter(my_set)
>>> while True:
... try:
... print(next(it))
... except StopIteration:
... break
...
a
c
e
b
d
```

```
def count_vowels(s, vowels=('a', 'e', 'i', 'o', 'u')):
    counts = \{\}for vowel in vowels:
        counts[vol] = s.count(vowel)return counts
    # or all in one line:
    # return {vowel: s.count(vowel) for vowel in vowels}
print(count_vowels('linguistics'))
# f'u': 1, 'a': 0, 'o': 0, 'e': 0, 'i': 3}
```
built-in functions: <https://docs.python.org/3/library/functions.html>

KO K K (F K E K E K A E K A K K K K K K K K K

```
def my_function(arg1, arg2='default value', *args, **kwargs):
    print('obligatory:', arg1)
    print('optional:', arg2)
    print('optional (positional):', args)
    print('optional (with keyword):', kwargs)
my_function(0, 1, 2, 3, 4, five=5, six=6)# obligatory: 0
# optional: 1
# optional (positional): (2, 3, 4)
# optional (with keyword): {'five': 5, 'six': 6}
my_function(0)
# obligatory: 0
# optional: default value
# optional (positional): ()
# optional (with keyword): {}
```
KO K K (F K E K E K A E K A K K K K K K K K K

```
def my_function(arg1, arg2='default value', *args, **kwargs):
    print('obligatory:', arg1)
    print('optional:', arg2)
    print('optional (positional):', args)
    print('optional (with keyword):', kwargs)
my\_list = [3, 4, 5]my_function(0, *my_list) # unpacks the list
# obligatory: 0
# optional: 3
# optional (positional): (4, 5)
# optional (with keyword): {}
```
KO K K (F K E K E K A E K A K K K K K K K K K

Avoid using mutable default arguments:

```
>>> def add(x, 1=[]):
... l.append(x)
... return l
...
\gg add(1)[1]\gg add(2)[1, 2]
\gg def add(x, 1=None):
... if l is None:
\ldots l = \Box... l.append(x)
... return l
...
>>> add(1); add(2)[1][2]
```
Functions can return multiple objects:

```
>>> def square_and_cube(x):
... return x**2, x**3
...
>> n = 3
\gg s, c = square_and_cube(n)>>> 'n: {}, s: {}, c: {}'.format(n, s, c)
'n: 3, s: 9, c: 27'
```
KOD KARD KED KED EN MAG

# <span id="page-29-0"></span>File I/O

```
f = open('file.txt', 'w', encoding='utf8')f.write('Hi!')
f.close()
```

```
# Using `with` closes the input stream automatically,
# even if an exception is raised!
with open('file.txt', 'w', encoding='utf8') as f:
   f.write('Hi!')
```

```
with open('file2.txt', 'r', encoding='utf8') as f:
    for line in f:
        print(line + '!')
```

```
with open('file2') as f:
   list of lines = f.readlines()
```
<https://docs.python.org/3/tutorial/inputoutput.html>

### **Statements**

import my\_module import my\_module as mm from my\_module import my\_identifier

 $my\_list = ['a', 'b', 'c', 'd', 'e']$ 

```
# `assert` is useful for debugging
assert len(my_list) == 5
```

```
# Use `pass` when you need a syntactic placeholder:
def implement_me():
   pass # nothing happens
```
K ロ ▶ K @ ▶ K 할 X K 할 X [ 할 날 수 있다

del my\_list # Referring to `my\_list` now raises a NameError

break, continue return, yield try, except, finally, raise

### More

Parse strings as Python expressions with eval:

K ロ ▶ K @ ▶ K 할 X K 할 X [ 활]할 (?) Q @

```
\Rightarrow s = "['a', 'b', 'c', 'd', 'e']"
\gg type(s)\langle class \rvert \text{str'} \rangle\gg 1 = eval(s)>>> l
['a', 'b', 'c', 'd', 'e']
\gg type(1)\langle class \vert \vertlist'>
>>>
>>> getattr(l, 'append')('f')
>>> l
['a', 'b', 'c', 'd', 'e', 'f']
```
# Links

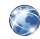

### Installing Python and Pip

<https://www.python.org/downloads/release/python-365/> <https://www.anaconda.com/download/> <https://packaging.python.org/tutorials/installing-packages/>

### IDEs for Python

<https://wiki.python.org/moin/IntegratedDevelopmentEnvironments>

KOD KARD KED KED EN MAG

### Python 3 Documentation

<https://docs.python.org/3/library/index.html> <https://docs.python.org/3/reference/index.html> <https://docs.python.org/3/tutorial/index.html>

#### PEP 8: Style Guide for Python

<https://www.python.org/dev/peps/pep-0008/>